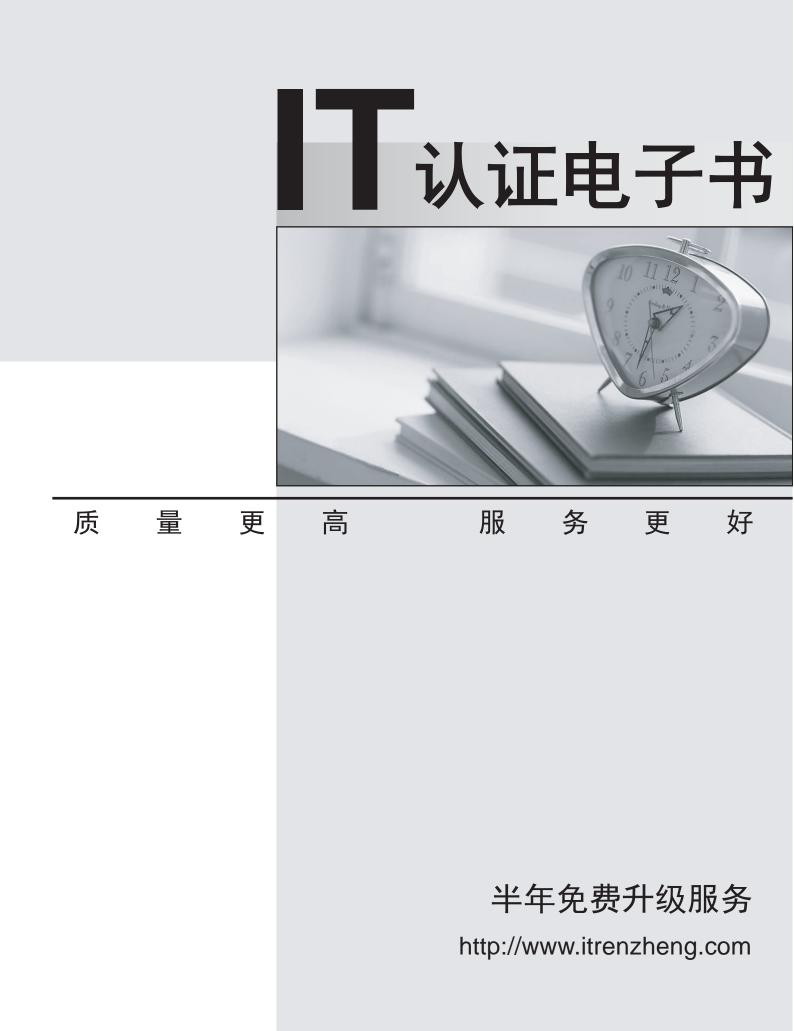

## Exam : 9A0-367

# Title: Adobe Reports and<br/>Analytics ACE Exam

## Version : Demo

1.You want to debug a CQ HTML client library in the author instance. You want to avoid compressing the JavaScript file.

What must you do?

A. Add a property called debugClientLibs to the js.txt and set the value to true.

B. Add a property called debug the client library root node and set the value to true.

C. Add a query parameter to the URL called debugClientLibs with the value true.

D. Specify an attribute called debug in the <cq:includeClientLib> tag and set the value to true.

### Answer: C

2. You want to request a JSON representation of the content.

What do you have to do with the request?

- A. Add the query parameter?json=true.
- B. Change the extension to .json.
- C. Add a selector json.

D. Write custom code.

#### Answer: B

3. What is the purpose of the Export Package Manifest header?

A. Stores the defined packages in the CQ installation folder.

B. Define packages that are copied into a .war file.

C. Stores the defined packages as ZIP file for uploading to CRX.

D. Define packages that can be imported by other bundles.

Answer: D